## Introduction to Algorithms and Data Structures

Lecture 10 - An Introduction to Self-Referential Objects and Linked Lists

### Values and Memory

• When we declare a variable x by writing **int x;**

we are allocating a location in memory for an integer value x. Any reference to x in the program refers to the integers stored at that location, e.g.,

**x = 5;**

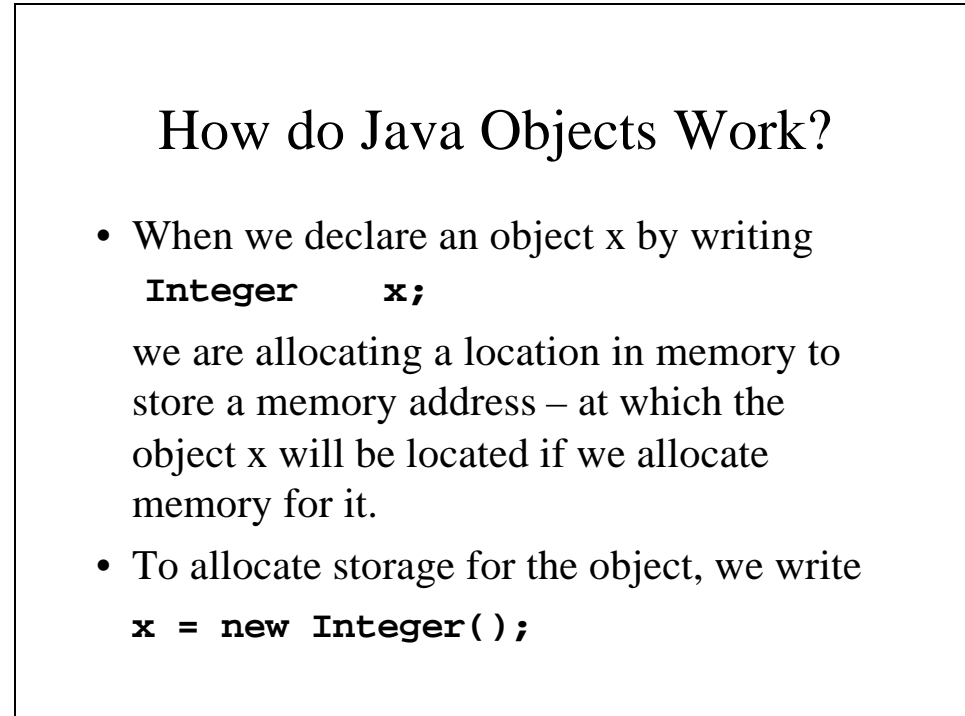

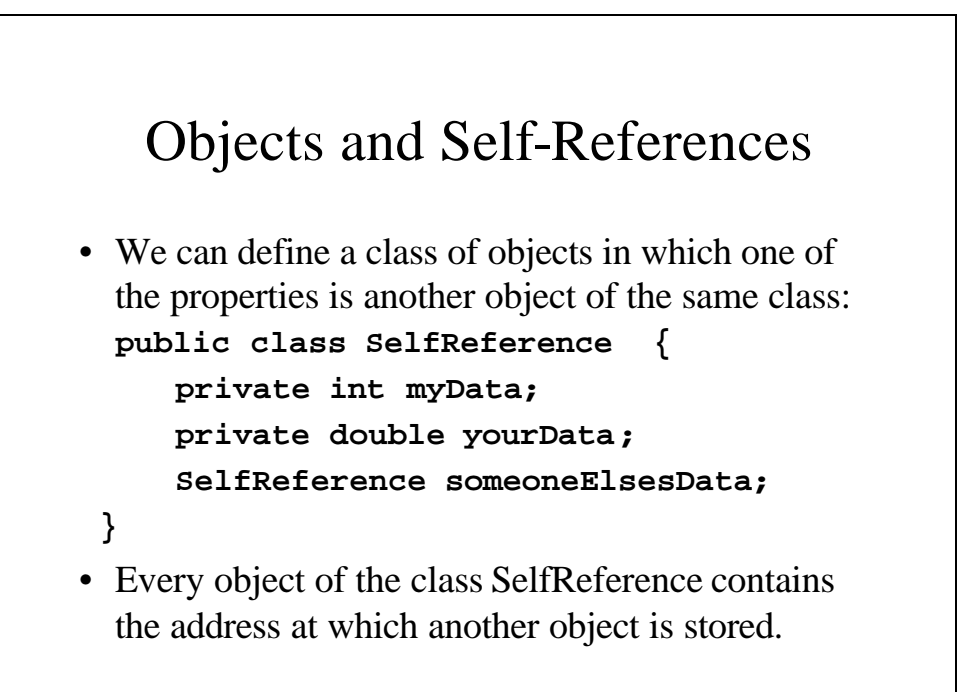

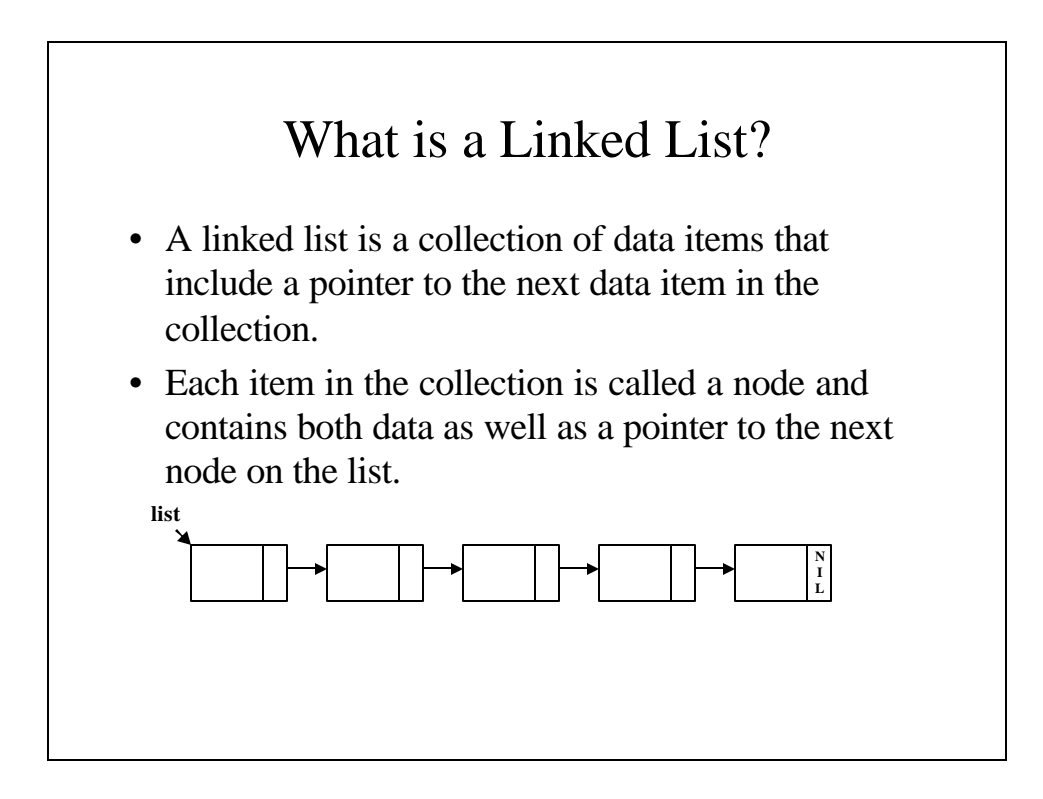

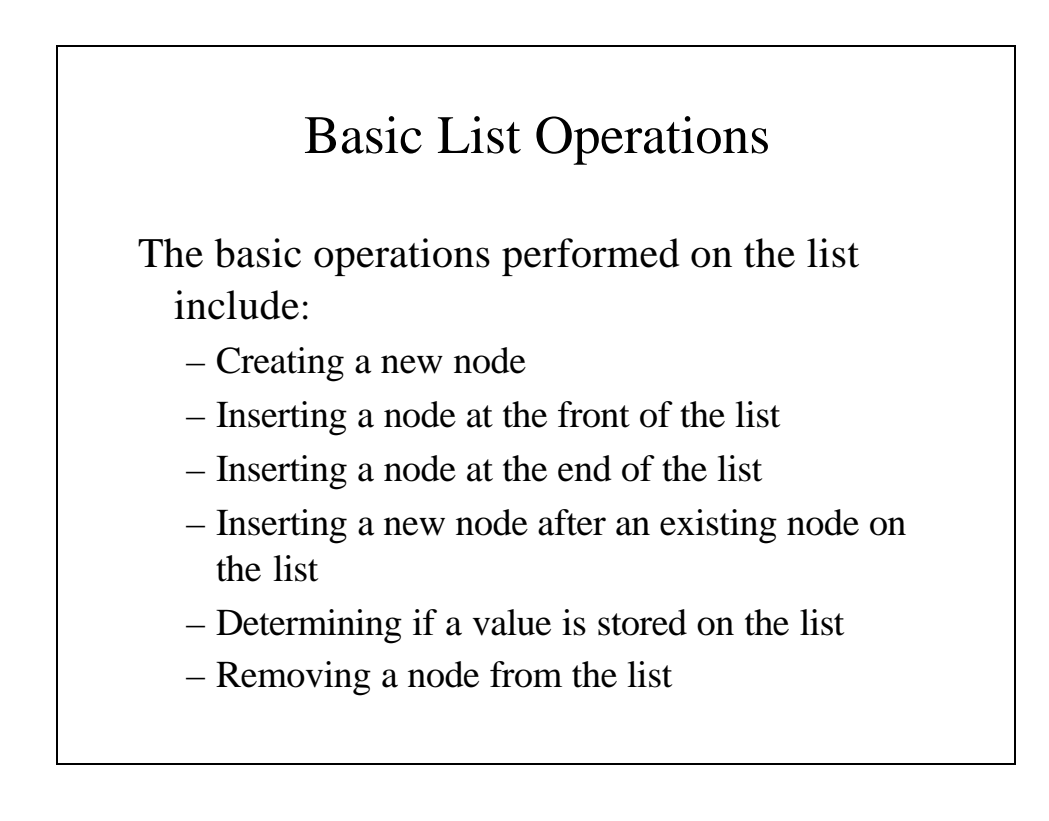

### The **Node** class

```
// The structure for the node - separately
// defined because it is self-referencing 
public class Node {
 private int data;
 private Node next;
 public int getData() {
   return data;
  }
 public Node getNext() {
   return next;
  }
```

```
public void setData(int x) {
   System.out.println("inside setData");
   data = x;
  }
 public void setNext(Node p) {
   next = p;
 }
}
```
### The **LinkedList** class

```
public class LinkedList {
  private Node listStart;
  // list() - The default constructor - Starts
  // the list as empty
 public LinkedList() {
   listStart = null;
  }
```

```
// list() - An initializing constructor that
// creates a node and places in it the
// initial value
public LinkedList(int x) {
 listStart = new Node();
 listStart.setData(x);
 listStart.setNext(null);
}
```

```
// newNode() - Creates a new node with a zero
// as data by default
public Node newNode() {
 Node p = new Node();
 p.setData(0);
 p.setNext(null);
 return p;
}
// newNode() - Creates a new node with the
// parameter x as its value
public Node newNode(int x) {
 Node p = new Node();
 p.setData(x);
 p.setNext(null);
 return p;
}
```

```
// addFront() - Inserts a new node containing x
// at the front of the list
public void addFront(int x) {
 Node p = newNode(x);
 p.setNext(listStart);
 listStart = p;
}
```
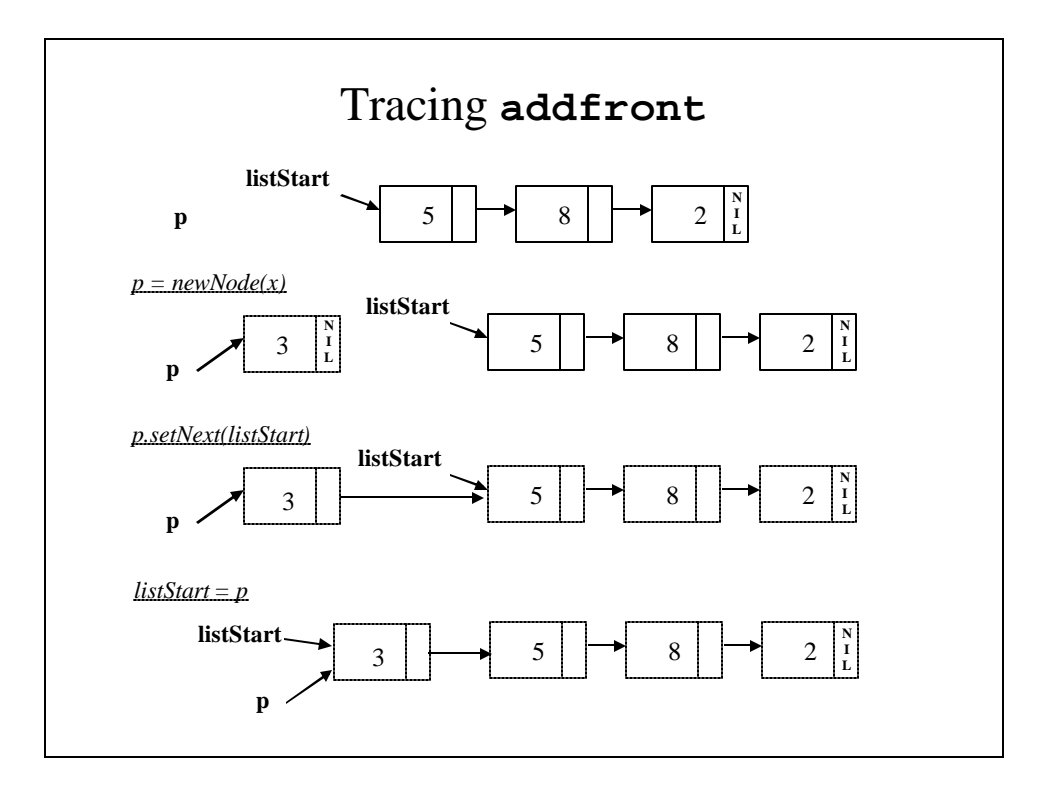

```
// addRear() - Inserts a new node containing x
// at the rear of the list
public void addRear(int x) {
 Node p, q;
 // Scan through the list to find the end
  // q points to the last node
 for (p = listStart, q = null; p != null;
                     q = p, p = p.getNext())
    ;
  // Invariant - p must be NULL so we use it to
  // hold a pointer to the new node
 p = newNode(x);
 q.setNext(p);
}
```
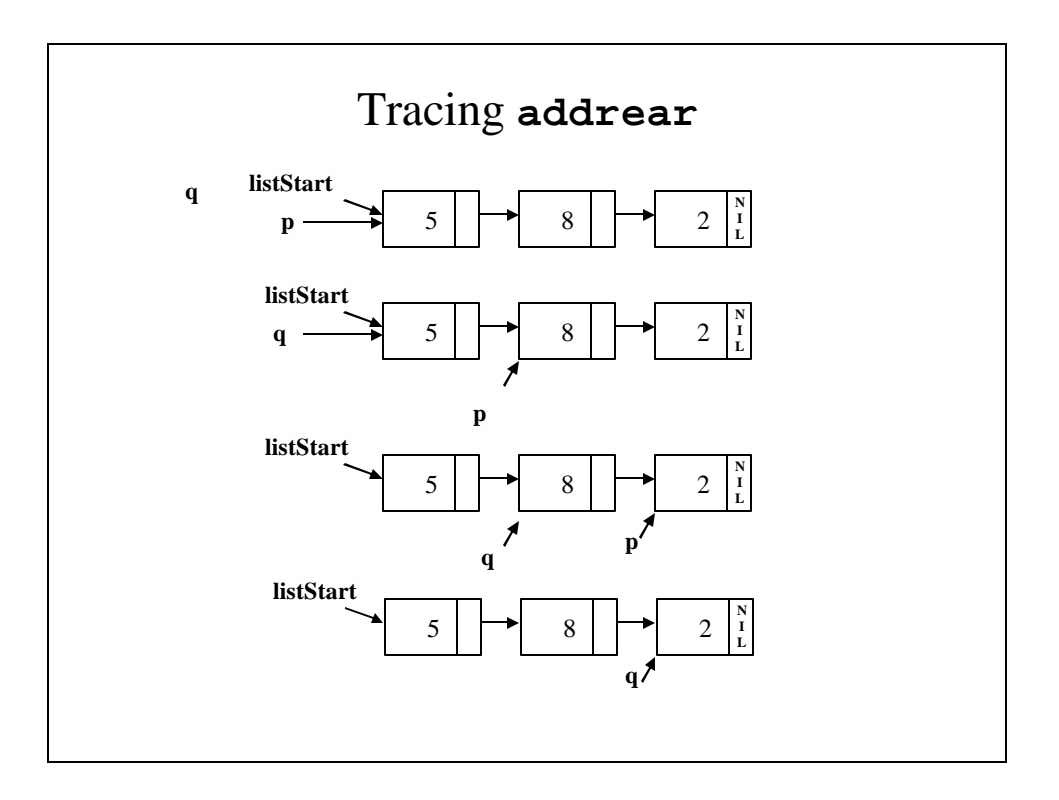

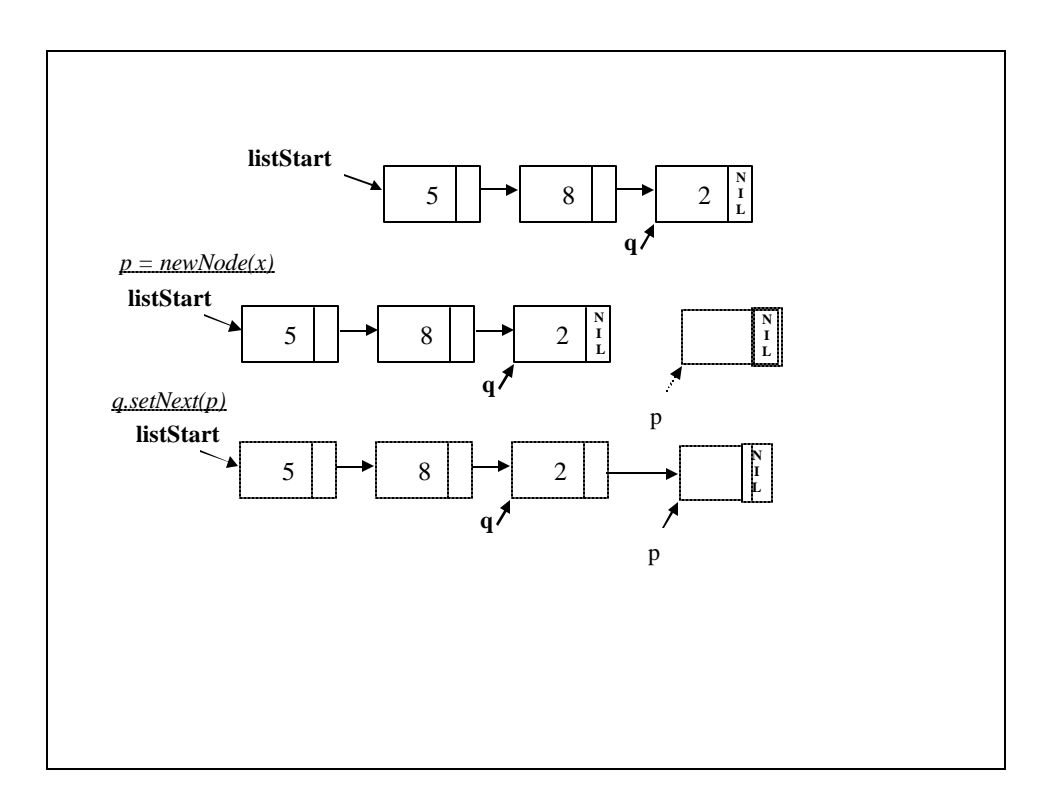

```
// insertAfter() - Insert value x in a new
// node to be inserted
// after p
public void insertAfter(int x, Node p) {
 Node q = newNode(x);
 q.setNext(p.getNext());
 p.setNext(q);
}
```
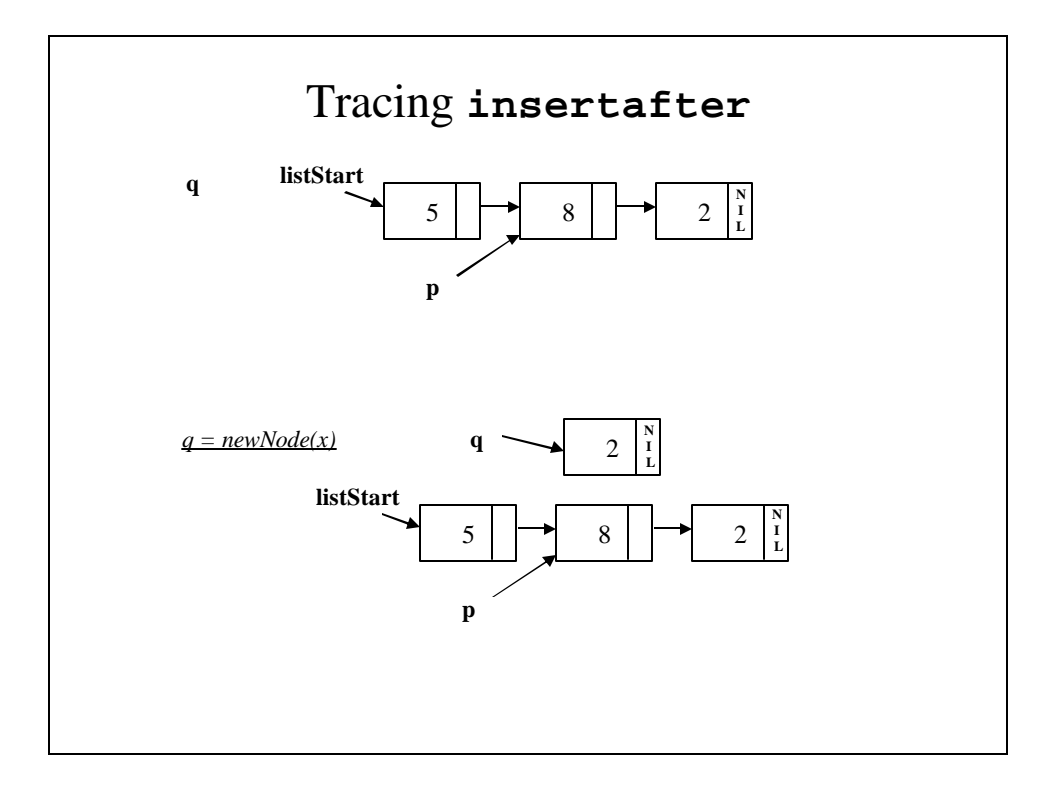

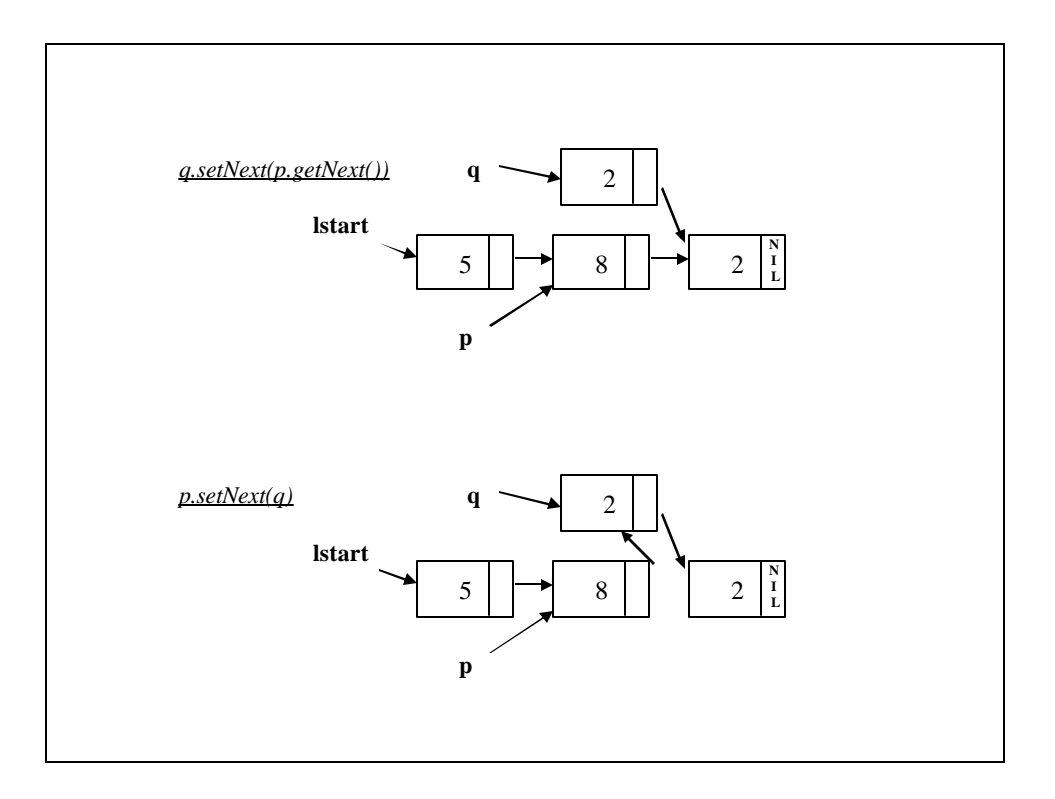

```
// isXThere() - Is there a node on the list
// containing x?
public boolean isXThere(int x) {
 Node p = listStart;
 if (p == null)
   return false;
 else {
 // Scan through the list looking for x
 while (p != null && p.getData() != x)
    p = p.getNext();
```

```
// Invariant - either p contains x or we have
 // gone through the entire list
 if (p == null)
   return(false);
 else
   return true;
 }
}
```

```
// find() - Get the node containing x
public Node find(int x) {
  Node p;
  // Scan through the list looking for x
  for (p = listStart; p != null && p.getData()!= x;
                     p = p.getNext())
    ;
  if (p != null)
   // p contains x
   return p;
  else
    // We searched through the whole list and
    // x wasn't there
   return(null);
}
```

```
// removenode() - Remove the node containing x
// from the list
public void removeNode(int x) {
 Node p, q;
 // Scan through the list - is x there?
 for (p = listStart, q = null;
            p != null && p.getData() != x;
            p = p.getNext())
   q = p;
```

```
// If so, remove it
 if (p!= null) {
   if (q == null)
     // x is at the front
     // Re-adjust the pointer to the
     // front of the list
     listStart = p.getNext();
   else
     // Splice it out of the list
     q.setNext(p.getNext());
 }
}
```
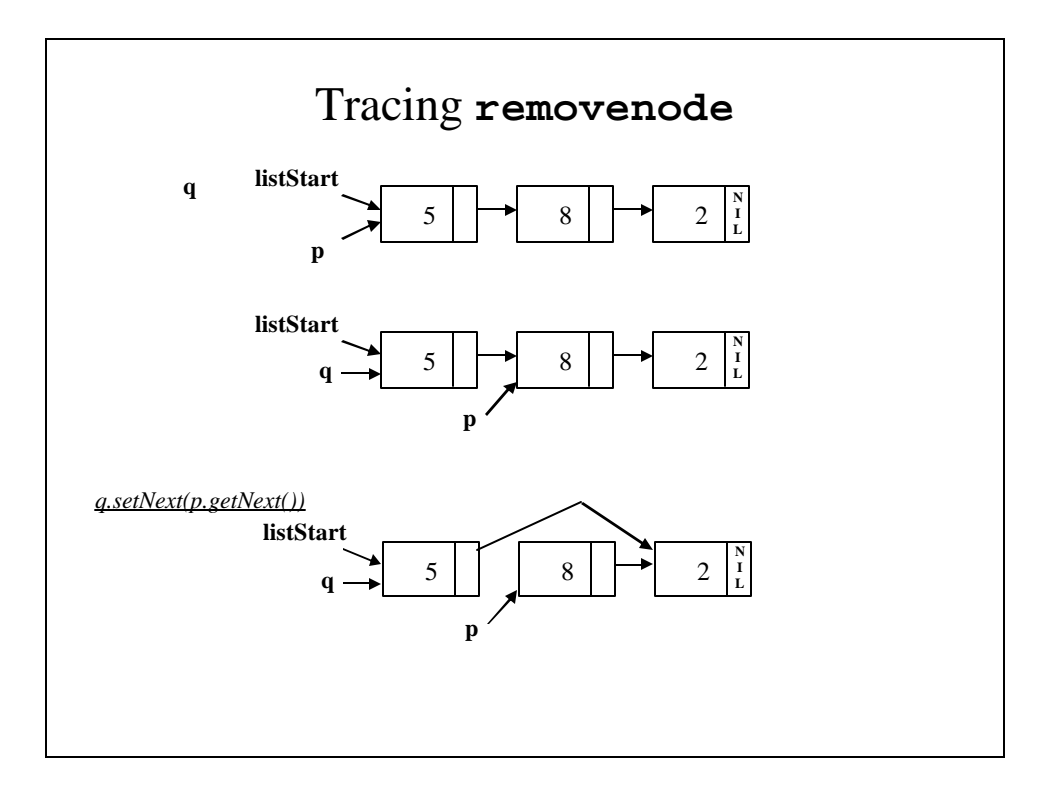

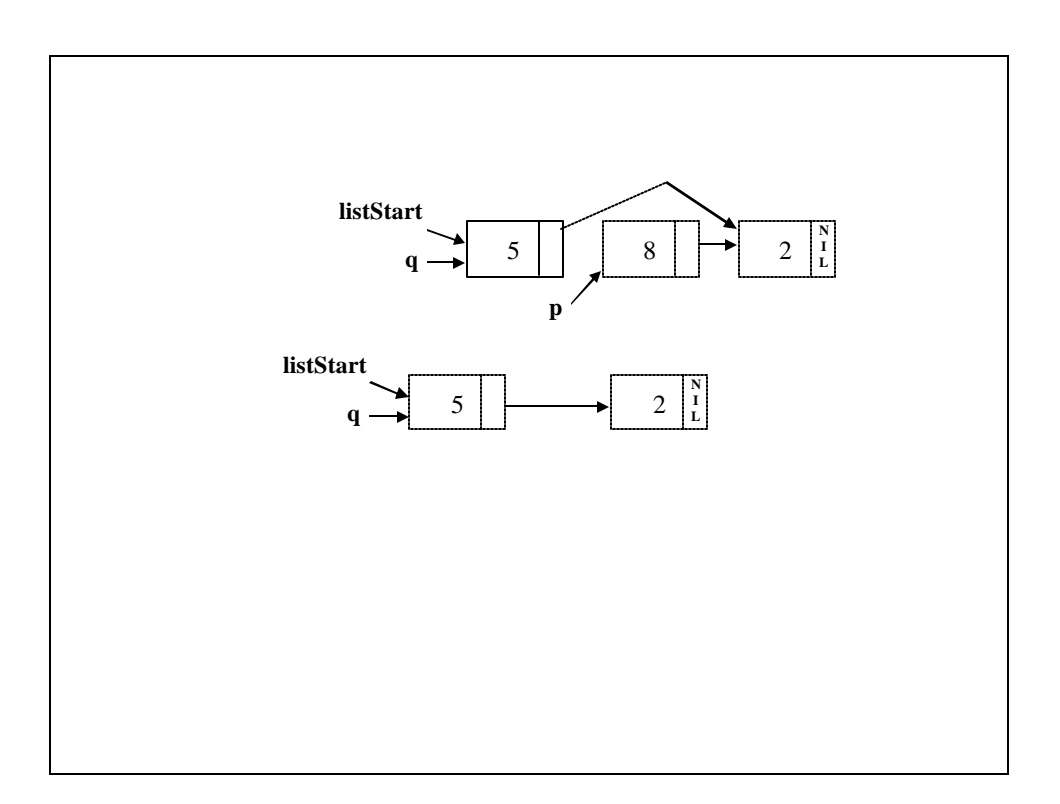

```
// writeLinkedList() - Write the data contents
// of every node on the
// list
public void writeLinkedList() {
 Node p;
 for (p = listStart; p != null; 
                   p = p.getNext())
   System.out.println(p.getData());
}
```
# Rewriting List Operations Using Recursion

- Lists can also be traversed recursively.
- The simple case is when the list's reference is null.
- In other case, you do what needs to be deon with the first node and recursively act on the rest of the list (sometimes acting on the last node as well).

```
// travLinkedList() - Traverse a list
// recursively using the
// function trav
public void travLinkedList() {
 if (listStart != null)
   trav(listStart);
 System.out.println();
}
```

```
// trav() - The auxiliary traversal
 // function that is used
 // recursively.
 private void trav(Node p) {
   if (p != null) {
     System.out.print(p.getData() + "\t");
     trav(p.getNext());
   }
 }
}
```
#### The **TestLinkedList** class

```
public class TestLinkedList {
  public static void main(String[] args) {
    LinkedList myLinkedList = new LinkedList();
   myLinkedList.writeLinkedList();
    myLinkedList.addFront(12);
   myLinkedList.writeLinkedList();
    System.out.println();
    myLinkedList.addRear(1);
   myLinkedList.removeNode(12);
   myLinkedList.writeLinkedList();
  }
}
```